### Finance Services

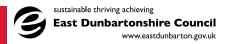

## **Oracle Fusion User Access Request**

# Do not print and handwrite this form; only electronically completed and emailed forms will be accepted

Completed & authorised forms should be emailed to the Technical & Improvement Team in Corporate Finance. ('Oracle FMS Sys Admin' from the Outlook Address Book or oraclefms.sysadmin@eastdunbarton.gov.uk)

Corporate users: a Change Request must be submitted to the ICT Service Desk to enable the

Oracle Fusion icon

Schools users: a URL to access Oracle Fusion will be provided in your 'welcome' email

| User Details      |
|-------------------|
| Name              |
| Position          |
| Portfolio         |
| Service           |
| _ocation          |
| _ine Manager Name |
| Email Address     |
| Contact No.       |

#### Type of Access Request (select 1 option only)

For Change of Access fill in the details of the new post and requirements, and any additional Responsibilities required, in the Business Justification section

New User Change of Access

#### Access Required (select all that are required)

Procurement Requisitioner Buyer (Corporate Procurement Team only)

Projects PBCS

Payables (creditor/Purchase invoices) Receivables (Debtor/Sales invoices)

General Ledger

#### Authorisation – forward this form to your line manager for completion

Authorisation is required from the user's line manager or someone of an equivalent grade. The authoriser should add their name, position and the date authorised. Forward the completed form to the email address at the top of this form.

The number of licences held by EDC to access Oracle Fusion is limited and has a financial implication. Access should only be requested when a robust business critical justification is evident.

**Business Justification** (e.g. for Procurement; what is likely to be ordered, how often & value. Please include details of other Requisitioners/ Approvers within the team, and also include details of budget responsibilities; for a change of role by an existing user please specify any Responsibilities to be removed or new ones to be added and what date the change should be effective)

Authorised by

Position

Date

| Name                                                    | No        |  |
|---------------------------------------------------------|-----------|--|
| Position                                                |           |  |
| Role(s) Required                                        |           |  |
|                                                         |           |  |
| Actioned by                                             | Date      |  |
| Notes to System Administrator (if required)             |           |  |
|                                                         |           |  |
|                                                         |           |  |
|                                                         |           |  |
|                                                         |           |  |
| For completion by Corporate Debt Team (Rece             | aivables) |  |
|                                                         | eivablesj |  |
| Role(s) Required                                        |           |  |
| Actioned by                                             | Date      |  |
| Notes to System Administrator (if required)             |           |  |
|                                                         |           |  |
|                                                         |           |  |
|                                                         |           |  |
|                                                         |           |  |
|                                                         |           |  |
| For completion by Finance Revenue Budgeting Team (PBCS) |           |  |
| Role(s) Required                                        |           |  |
| Actioned by                                             | Date      |  |
| Notes to System Administrator (if required)             |           |  |
|                                                         |           |  |

For completion by Corporate Procurement Team

(Procurement, Buyers & Payables)

| Role(s) Required                                                                      |                              |  |
|---------------------------------------------------------------------------------------|------------------------------|--|
| Actioned by                                                                           | Date                         |  |
| Notes to System Administrator (if required)                                           |                              |  |
| For completion by Oracle Fusion System Administrator General Ledger & overall access) |                              |  |
| New Fusion User                                                                       | Role(s) Enabled              |  |
| Date User Created                                                                     | Role(s) Start Date           |  |
| Role(s) Required                                                                      | User Spreadsheet Updated     |  |
|                                                                                       | Outlook Mailing List Updated |  |
| Actioned by                                                                           | Date                         |  |
| Notes by System Administrator (if required)                                           |                              |  |
|                                                                                       |                              |  |

For completion by Finance Capital Budgeting Team (Projects)